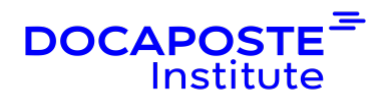

# **Talend : intégration de données pour le Big Data**

### **Présentation**

Cette formation vous permettra de concevoir et développer des jobs dans l'application ETL Talend.

Durée : 21,00 heures (3 jours) Tarif INTRA : Nous consulter

## **Objectifs de la formation**

- Découvrir l'application ETL Talend
- Concevoir, développer et optimiser un job avec l'application ETL Talend
- Mettre en oeuvre des transformations plus complexes (utilisation de variables, expressions et jointures)
- Exécuter et déboguer un job

### **Prérequis**

- Bonne connaissance des SGBDR et du SQL
- La connaissance du langage Java est un plus

### **Public**

- Consultants BI,
- Architectes,
- Chefs de projets,
- Gestionnaires de données ou toute personne devant gérer des flux de données.

## **Programme de la formation**

#### **Présentation générale des solutions ETL et de Talend:**

- L'intégration de données
- présentation des solutions ETL
- Installation de Talend Open Studio
- Débuter avec Talend Open Studio
- Vision globale sur les composants de Talend Open Studio

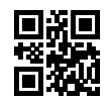

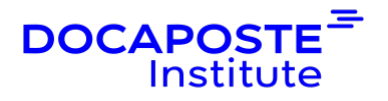

#### **Modélisation du besoin et conception d'un premier job :**

- Business Modeler : compréhension et bonne pratique
- Job Designer : compréhension et bonne pratique
- Principales connexions
- Extraction de données avec les Composants CSV et XML
- Composants de transformation simples
- Visualisation du code généré
- Exécution d'un job

#### **Gestion de jobs et Optimisation de leur développement :**

- Configuration des connexions réutilisables à l'aide des métadonnées
- Mise à jour des métadonnées et leur propagation sur les jobs, importer/exporter des métadonnées
- Paramétrer les jobs par des contextes
- Externaliser les variables de contexte dans des fichiers ".properties" et ".ini"
- Créer et gérer ses propres variables
- Générer des jeux de données pour des tests

#### **Interaction avec les bases de données :**

- Bases de données supportées et principaux composants
- Paramétrages des opérations sur les tables
- Métadonnées et connexion à des bases de données
- Partage de connexions et gestion des transactions
- Création des requêtes à l'aide de SQLBuilder

#### **Les données multisources :**

- Présentation du fonctionnement du composant tMap
- Configuration des flux d'entrée, créations de jointures
- Réalisation des transformations (utilisation de variables, expressions et jointures)
- Qualification des données à l'aide de filtres
- Génération des sorties multiples

## **Organisation**

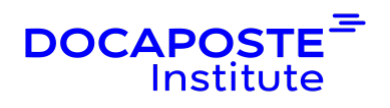

#### **Formateur**

Les formateurs de Docaposte Institute sont des experts de leur domaine, disposant d'une expérience terrain qu'ils enrichissent continuellement. Leurs connaissances techniques et pédagogiques sont rigoureusement validées en amont par nos référents internes.

#### **Moyens pédagogiques et techniques**

- Apports didactiques pour apporter des connaissances communes.
- Mises en situation de réflexion sur le thème du stage et des cas concrets.
- Méthodologie d'apprentissage attractive, interactive et participative.
- Equilibre théorie / pratique : 60 % / 40 %.
- Supports de cours fournis au format papier et/ou numérique.
- Ressources documentaires en ligne et références mises à disposition par le formateur.
- Pour les formations en présentiel dans les locaux de Softeam, les stagiaires sont accueillis dans une salle de cours équipée d'un réseau Wi-Fi, d'un tableau blanc ou paperboard. Un carnet de notes est offert. Un ordinateur avec les logiciels appropriés est mis à disposition (le cas échéant).

### **Dispositif de suivi de l'exécution et de l'évaluation des résultats de la formation**

En amont de la formation :

- Recueil des besoins : permet de récolter des informations sur le stagiaire (profil, formation, attentes particulières, ...).
- Auto-positionnement des stagiaires afin de mesurer le niveau de départ.

Tout au long de la formation :

• Évaluation continue des acquis via des questions orales, exercices / projet fil rouge, des QCM, des cas pratiques et mises en situation.

A la fin de la formation :

- Auto-positionnement des stagiaires afin de mesurer l'acquisition des compétences.
- Evaluation du formateur des compétences acquises par les stagiaires.
- Questionnaire de satisfaction à chaud : permet de connaître le ressenti des stagiaires à l'issue de la formation.

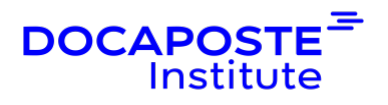

• Questionnaire de satisfaction à froid : permet d'évaluer les apports réels de la formation et leurs mises en application au quotidien.

#### **Accessibilité**

Cette formation est **accessible** aux personnes en situation de handicap, consulteznous pour plus d'informations.